# **IMPLANTAÇÃO DO SISTEMA DE GESTÃO EM COMPRAS RM NUCLEUS: UM ESTUDO DE CASO NA FEPAM**

Fernando Silvério da Cruz<sup>1</sup> Renato Borges Fernandes $2$ 

**Resumo:** O objetivo deste artigo é relatar as etapas do processo de implantação do Sistema RM Nucleus - Módulo de Compras no Departamento de Compras da Fundação Educacional de Patos de Minas. A preparação de seus colaboradores para utilizarem o sistema de forma eficaz e, também, o relato da importância que esta ferramenta desempenha na formatação dos processos empresariais de trabalho são exemplos de algumas das etapas do processo.

Os resultados já podem ser analisados de forma mais superficial, levando em conta o pouco tempo de implantação do sistema. A gestão em compras se tornou mais eficiente, fornecendo elementos para a definição de estratégias empresariais, apoio a gestores no acompanhamento dos negócios, promoção de maior rapidez na comunicação interna e com fornecedores e clientes, agilização de tarefas burocráticas e facilitação da execução de atividades administrativas.

Espera-se que com a implantação do sistema de controle de compras e estoque as necessidades da Fundação sejam atendidas no que se refere aos processos de gestão em compras, otimizando as rotinas existentes, através de recursos disponíveis, buscando, desta forma, um alto nível de eficiência no exercício das atividades inerentes ao gerenciamento em compras.

**Palavras-chave:** Gestão em compras. Sistemas Integrados de Gestão. ERPs (*Enterprise Resources Planning*) da implantação de sistemas de informações.

**ABSTRACT:** The objective of this article and to tell to the stages of the implantation process System RM Nucleus - Module of Purchases in the Department of Purchases of the Educational Foundation of Ducks of Mines. The preparation of its collaborators to use the system of efficient form e, also, to tell the importance that this tool plays in the formatting of the enterprise processes of work is example of some of the stages of the process.

The results already can be analyzed of more superficial form, taking in account the little time of implantation of the system. The management in purchases if became more efficient; supplying elements the definition of enterprise strategies; support the managers in the accompaniment of the businesses; promotion of bigger rapidity in the internal communication and with suppliers and customers, rapidity of bureaucratic tasks and facilitation of the execution of administrative activities.

One expects that, with the implantation of the system of control of purchases and supply, the necessities of the Foundation are taken care of as for the processes of management in purchases, optimizing the existing routines, through available resources, searching of this form, one high level of efficiency in the exercise of the inherent activities to the management in purchases.

**KEY-WORDS:** MANAGEMENT IN PURCHASES INTEGRATED SYSTEMS OF MANAGEMENT. ERPS (ENTERPRISE RESOURCES PLANNING) OF THE IMPLANTATION OF SYSTEMS OF INFORMATION.

 $\overline{a}$ 

<sup>&</sup>lt;sup>1</sup> Fernando Silvério da Cruz é pesquisador voluntário de Iniciação Científica pelo NIPE/ UNIPAM e Bacharel em Administração pela FACIA/UNIPAM.

<sup>2</sup> Professor Renato Borges Fernandes é Mestrando em Administração Profissional pela FEAD-MG e professor nos cursos de Administração e Sistemas de Informação pela FACIA/UNIPAM, no curso de História pela FAFIPA/UNIPAM e nos cursos de Agronomia e Zootecnia pela FACIAGRA/UNIPAM.

# **1 INTRODUÇÃO**

O uso da tecnologia da informação pelas empresas na automatização dos processos empresariais, no apoio à análise e na apresentação de informação para a tomada de decisão gerencial já faz parte do dia-a-dia. Porém, a reengenharia de processos empresariais é um caso de como a tecnologia da informação é utilizada para reorganizar o serviço junto às mudanças destes processos empresariais. Entende-se como processo empresarial todo conjunto de atividades destinado a produzir um resultado específico para um cliente ou para o mercado (O'BRIEN, 2001). O processo de gestão em compras é um exemplo típico.

Estudiosos da área de reengenharia como HAMMNER e CHAMPY definem-na como a "revisão fundamental e o redesenho radical dos processos empresariais para alcançar melhorias drásticas, como custo, qualidade, atendimento e agilidade" (O'BRIEN, 200, p. 13). Com isso, a reengenharia indaga os fatos ocorridos sobre "o modo como fazemos negócio", centralizando-se no como e no porquê de um processo empresarial, para que alterações maiores possam ser concretizadas no modo de realizar o serviço. Pode-se apontar, então, que os "resultados são muito mais do que meros cortes de custos ou da automatização de um processo" CASH e NOLAN (*apud* O'BRIEN, 2001, p.13), levando a melhorias nos processos individuais e em suas relações, bem como nas estratégias empresariais, se bem aplicada.

O objetivo deste artigo é relatar as etapas do processo de implantação do Sistema RM Nucleus - Módulo de Compras no Departamento de Compras da Fundação Educacional de Patos de Minas. A preparação de seus colaboradores para utilizarem o sistema de forma eficaz e, também, relatar a importância que esta ferramenta desempenha na formatação dos processos empresariais de trabalho são exemplos de algumas das etapas do processo.

## **2 REFERENCIAL TEÓRICO**

É notória a importância da Tecnologia de Informação (TI) interna e externamente nas empresas. Este assunto ganha evidência na medida em que cresce a utilização dos Sistemas Integrados de Gestão, ou ERP's (*Enterprise Resources Planning*), e de sistemas situados nas fronteiras entre empresas, como a Internet. Pretende-se contribuir na identificação do papel e dos efeitos da implantação de sistemas de informações referentes ao processo operacional do setor de compra.

Para LIMA (*apud* MENDES e ESCRIVÃO, 2001), a adoção de um ERP afeta a empresa em todas suas dimensões culturais, organizacionais ou tecnológicas. Esses sistemas controlam toda a empresa, da produção às finanças, registrando e processando cada fato novo na engrenagem corporativa e distribuindo a informação de maneira clara e segura, em tempo real. Ao adotar um ERP, o objetivo básico é melhorar o processo de negócios, usando tecnologia da informação. Mais do que uma mudança de tecnologia, a adoção desses sistemas implica em um processo de mudança organizacional.

O gerenciamento da cadeia de suprimento (*Supply Chain Management*, ou SCM) é um conceito administrativo que integra o gerenciamento de processos desta cadeia. O objetivo do SCM, segundo O'BRIEN (2001, p. 198), é "(...) cortar custos, aumentar lucros, melhorar o desempenho nas relações com clientes e fornecedores e desenvolver serviços de valor adicionado que tragam diferencial competitivo para uma empresa".

De acordo com o *Advanced Manufacturing Council*, o gerenciamento da cadeia de suprimentos possui três objetivos comerciais: a) levar o produto certo no lugar certo pelo menor custo; b) manter o estoque mais baixo possível e ainda c) oferecer atendimento superior ao cliente.

> O gerenciamento da cadeia de suprimento procura simplificar e acelerar as operações referentes ao modo como os pedidos dos clientes são processados ao longo do sistema e, em última instância, atendidos, bem como o modo como as matérias-primas são adquiridas e entregues para os processos de fabricação. ANDREESSEN (*apud* O'BRIEN, 2001, p. 198).

A função de compras é um segmento essencial que tem por finalidade suprir as necessidades de materiais ou serviços, planejá-las quantitativamente e satisfazê-las no momento certo, com as quantidades corretas, verificar se recebeu efetivamente o que foi comprado e providenciar armazenamento. Compra é, portanto, uma operação da área de materiais que, por sua vez, faz parte do SCM.

# Segundo DIAS (1993),

(...) as operações do sistema de compras adequado têm variações em função da estrutura da empresa e em função da sua política adotada. A área de Compras em empresas tradicionais vem a cada ano sofrendo reformulações na sua estrutura. Em sua sistemática, são introduzidas alterações com várias características básicas para poder comprar melhor e encorajar novos e eficientes fornecedores. De tempos em tempos, esse sistema vem sendo aperfeiçoado, acompanhando a evolução e o progresso do mundo dos negócios, mas os elementos básicos permanecem os mesmos (DIAS, 1993, p. 268 -269).

De acordo com O'BRIEN (2001),

(...) toda maneira nova de fazer as coisas gera alguma resistência por parte das pessoas afetadas. Dessa forma, a implantação de novas tecnologias computadorizadas de suporte ao trabalho pode gerar nos funcionários receio e resistência à mudança (...) Uma das chaves para solucionar problemas de resistência do usuário final a novas tecnologias da informação é uma educação e treinamento adequados. Ainda mais importante é o envolvimento do usuário final nas mudanças organizacionais e no desenvolvimento de novos sistemas de informação.

A participação direta do usuário final no desenvolvimento de projetos de sistemas antes da implementação é particularmente importante na redução do potencial de resistência do usuário final. É por isto que os usuários finais freqüentemente são membros das equipes de desenvolvimento de sistemas e são envolvidos no processo de prototipagem. Esse envolvimento ajuda a garantir que os usuários finais assumam autoria por um sistema e que sua concepção atenda suas necessidades. Os sistemas que tendem a incomodar ou frustrar os usuários não podem ser sistemas eficazes, seja qual for seu grau de elegância técnica e de eficácia no processamento de dados (O'BRIEN, 2001, p. 339 - 341).

Ainda, segundo STAMFORD (*apud* MENDES e ESCRIVÃO, 2001), o sucesso da implantação de um ERP é determinado pela previsão do impacto para a empresa. Na prática, muitas organizações não levam em consideração todas as mudanças necessárias que envolvem estrutura, operação, estratégia e cultura da empresa. Na implantação, é preciso determinar os objetivos a serem alcançados e como as funcionalidades do sistema podem ajudar nisso. Essa etapa deve contemplar a análise dos processos atuais e a possibilidade de modificá-los, e o envolvimento do usuário.

Para SOUZA e ZWICKER (*apud* MENDES e ESCRIVÃO, 2001), os resultados são percebidos após certo tempo de uso do sistema. As vantagens são possibilidade de integrar os departamentos, permitir atualização da base tecnológica, reduzir custos de informática decorrentes da terceirização do desenvolvimento do sistema. O ERP tem sido utilizado como infra-estrutura tecnológica para suporte às operações. Para obter os benefícios, é preciso encará-lo como um projeto em evolução contínua e tomar as medidas gerenciais necessárias.

TAURION (*apud* MENDES e ESCRIVÃO. 2001) afirma que o redesenho de processos e as mudanças organizacionais são essenciais para alcançar os objetivos. A empresa deve abandonar a estrutura organizacional hierarquizada e se basear em

estruturas ancoradas em processos. A implantação não pode ser encarada como mudança de tecnologia e sim como um processo de mudança organizacional. Após a implantação, ainda são necessários os ajustes no sistema, para solucionar os problemas de desempenho e falhas ocasionadas pela pouca familiaridade dos usuários. A interface do ERP com outros sistemas não é fácil.

Uma pesquisa realizada por WOOD JR (*apud* MENDES e ESCRIVÃO, 2001) revela que a decisão sobre a adoção de ERP tem sido tomada de forma apressada, alimentada pelo marketing dos fornecedores. Muitas empresas não perceberam a amplitude e a profundidade das questões envolvidas. É preciso avaliar a estratégia e a visão de futuro da empresa e identificar as necessidades de informação. Quando questionadas sobre as desvantagens, foram obtidas as seguintes respostas: não atendimento das necessidades específicas dos negócios, perda de algumas funções essenciais dos negócios, visão superficial dos processos, dependência de um único fornecedor, excesso de controles, falta de envolvimento da alta administração, planejamento inadequado, perda de histórico durante a conversão, baixa adequação entre o sistema e o contexto empresarial do país e falta de suporte adequado.

# **3 METODOLOGIA**

A metodologia utilizada para o alcance dos objetivos propostos consta da análise descritiva e quantitativa que dará suporte científico para a conclusão geral do trabalho, numa ótica crítica.

Método analítico descritivo, através da observação direta, questionamentos, execuções dos trabalhos na prática, verificações de documentos e informações estatísticas. Procedeu-se à coleta de dados, visando a conhecer os problemas, a detectar suas causas e a compreender as razões determinantes de certas realidades. A pesquisa descritiva contou com a utilização do Sistema RM Nucleus - *Módulo de Compras* e com a comunicação com os atores que interagem com o setor de compras, que permitiram o levantamento das informações desejadas sobre o tema levantado.

Na implantação, foi preciso determinar os objetivos a serem alcançados e como as funcionalidades do sistema poderiam ajudar nisso. Nesta etapa, contemplou-se a análise dos processos atuais, a possibilidade de modificá-los e o envolvimento do usuário.

O ponto de partida analítico-metodológico da pesquisa está na visão crítica com base na interpretação contemporânea no que diz respeito à contextualização ampla dos dados levantados. Os benefícios e desafios acarretados pelo uso de Tecnologia de Informação são objetos de discussão e estudo de diversos estudiosos. Porém, é uníssono o consenso de que esses benefícios e desafios são diferentes em número e grau quando o uso é realizado em culturas, organizações e departamentos diferentes.

A implantação e a mensuração dos benefícios da implantação do Sistema de Gestão em Compras proporcionarão um arcabouço palpável para análise dos métodos e reais benefícios alcançados. Justifica-se, então, o estudo, pelo legado deixado para que outras instituições que fomentam o ensino, pesquisa e extensão possam tê-lo como fonte de pesquisa específica para a área de atuação.

### **4 RESULTADOS**

### **4.1 DESCRIÇÃO DO PROCESSO DE IMPLANTAÇÃO**

A escolha do *software* de Gestão em Compras passou por um período de estudos e de levantamento de informações, como custo beneficio, suporte técnico, *layout* e *interface* gráfica, em que se procurou avaliar qual programa seria mais adequado às funcionalidades do Departamento de Compras da FEPAM. Através destes, pôde-se escolher, dentre várias opções, o RM Nucleus*.* 

Este Módulo ou Aplicativo possui recursos flexíveis que permitem uma racionalização das informações cadastradas e otimização das operações e rotinas do Departamento de Compras. O RM Nucleus possui grande flexibilidade de consultas, previsões e alterações de toda movimentação de estoque. O resultado é uma eficiente análise e controle do estoque, compra, faturamento e contratos.

Feita a escolha do *software*, passamos para o contato direto com o fornecedor do programa, o qual, atendendo às nossas necessidades, elaborou um projeto de implantação (*Anexo I*), adequado aos anseios do Departamento de Compras da FEPAM.

Durante a análise do projeto de implantação do software, procurou-se avaliar pontos como viabilidade, qualificação e número de pessoas envolvidas diretamente, custos e tempo gasto na implantação, além da interação com o suporte técnico. Esta análise serviu de parâmetro para aprovação e posterior utilização deste programa.

As etapas proposta pelo programa começaram pela instalação do programa, que foi bastante simples e não requer maiores explicações.

Em seqüência vieram:

1. O levantamento de Informações

A apuração de informações foi essencial para a instalação e operação do aplicativo, pois foi com elas que foi possível adequar o *software* às necessidades do Departamento de Compras da FEPAM como, por exemplo, as principais tabelas que serão usadas e outras.

Saber quais as repartições serão cadastradas, quais os centros de custo, condições de pagamento, bancos, transportadoras, grupos de itens de estoques e perfis de segurança foram dados essenciais para que o analista pudesse adequar o *software* às necessidades do Departamento de Compras da FEPAM.

Outro ponto fundamental neste momento foi o estudo e a adequação do atual procedimento de aquisição de materiais e contratação de serviço (ver Tabela 01) usado pelo Departamento de Compras da FEPAM e demais repartições. Por causa do aumento das etapas exigidas pelo *software* ao processo, passou-se a obedecer aos seguintes procedimentos (ver Tabela 02).

|                                                                                                    | <b>EMPRESA: FUNDAÇÃO EDUCACIONAL DE PATOS DE MINAS</b>                                                                                                    | <b>DATA DE CRIAÇÃO: 01/05/2002</b>      |  |  |
|----------------------------------------------------------------------------------------------------|----------------------------------------------------------------------------------------------------|-----------------------------------------|--|--|
| <b>DEPTO. DE COMPRAS</b>                                                                                |                                                                                                    | DATA DA ULTIMA ALTERAÇÃO:<br>01/05/2002 |  |  |
| <b>RESPONSÁVEL: COMPRADOR</b>                                                                           |                                                                                                    | NÚMERO DO PROCESSO: 0001                |  |  |
| <b>MATERIAIS NECESSÁRIOS:</b> 01 MICROCOMPUTADOR COM IMPRESSORA E ACESSO A REDE, 01 APARELHO<br>DE FAX, |                                                                                                    |                                         |  |  |
| <b>ATIVIDADE: AQUISIÇÃO DE MATERIAIS E CONTRATAÇÃO DE SERVIÇOS</b>                                      |                                                                                                    |                                         |  |  |
| 1º PASSO                                                                                                | RECEBER OS REQUERIMENTOS DE MATERIAIS E SERVIÇOS DAS DEMAIS REPARTIÇÕES DA<br>EMPRESA;                                                                    |                                         |  |  |
| 2º PASSO                                                                                                | RESPEITANDO A ORDEM DE CHEGADA DOS REQUERIMENTOS, ELABORAR AS CONSULTA DE<br>PREÇO, IMPRIMIR O RELATÓRIO E ENVIAR AOS FORNECEDORES POR E-MAIL OU POR FAX; |                                         |  |  |
| 3º PASSO                                                                                                | Comparar as propostas de preços enviadas pelos fornecedores, negociar se<br>necessário e fechar os pedidos;                                               |                                         |  |  |
| 4º PASSO                                                                                                | RECEBER OS PEDIDOS JUNTO AOS FORNECEDORES, CONFERIR SE ESTA TUDO DE ACORDO                                                                                |                                         |  |  |
| 5º PASSO                                                                                                | COM A DESCRIÇÃO DOS REQUERIMENTOS;<br>SEPARAR OS ITENS ADQUIRIDOS, PELA ORDEM DOS REQUERIMENTOS E ENTREGÁ-LOS AS<br>REPARTIÇÕES DISTINTAS;                |                                         |  |  |
| FONTE: DEPARTAMENTO DE COMPRAS DA FEPAM                                                                 |                                                                                                    |                                         |  |  |

TABELA 01: PROCEDIMENTOS OPERACIONAIS ANTES DA IMPLANTAÇÃO DO SISTEMA

FONTE: DEPARTAMENTO DE COMPRAS DA FEPAM

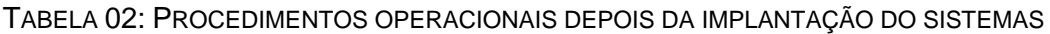

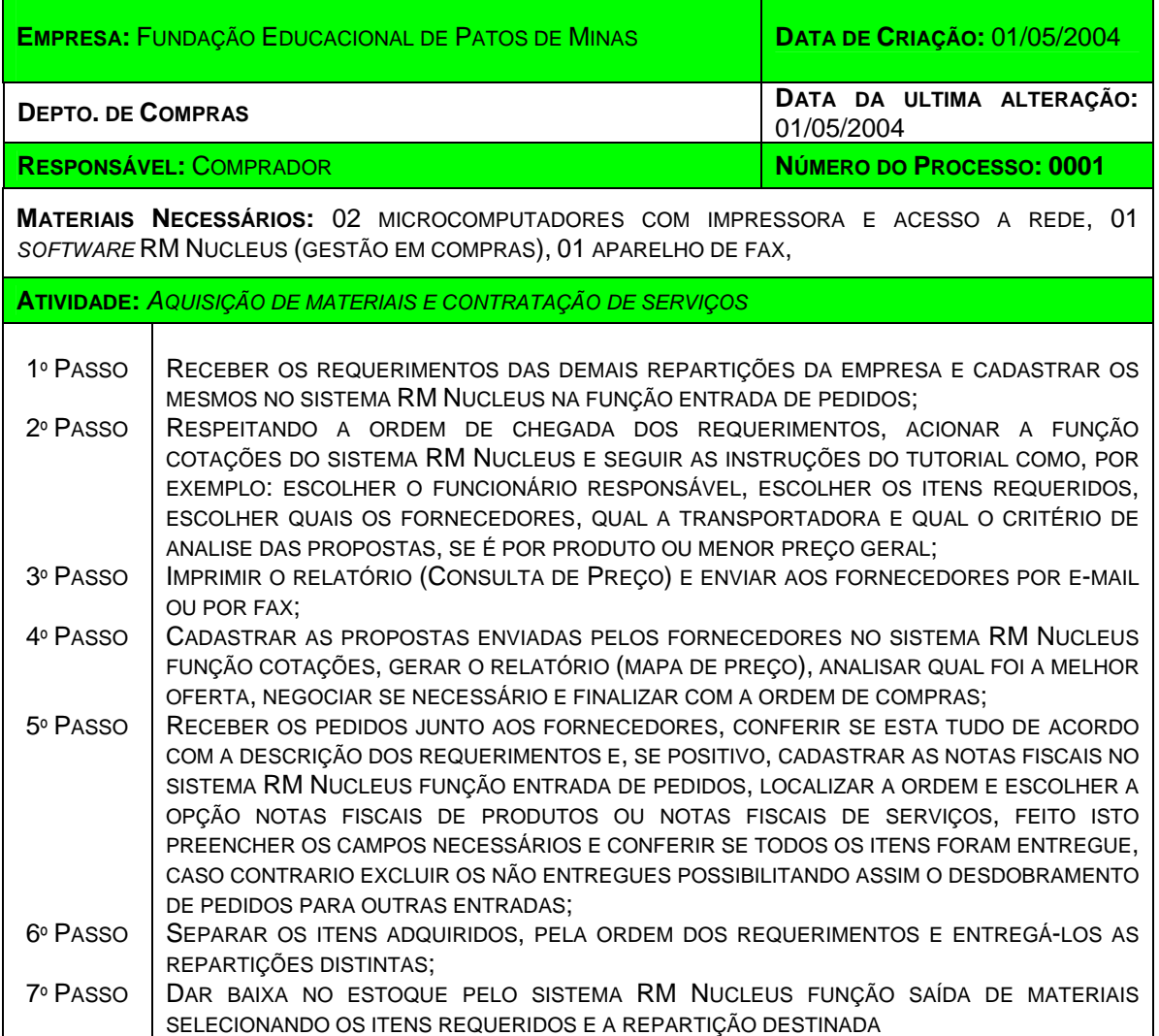

FONTE: DEPARTAMENTO DE COMPRAS DA FEPAM

2. Instalação do gerenciador de banco de dado (SGBD).

Foi instalado o gerenciador de banco de dados que, além de indicado pela contratante, atendia as necessidades do Departamento de Compras da FEPAM.

3. Apresentação do Cronograma de Implantação.

A implantação do *software* de gestão em compras obedeceu a um cronograma completo de todas as etapas necessárias. Este cronograma faz parte dos anexos do projeto fornecido previamente, conforme previsto em contrato. (*Anexo II*),

4. Parametrização do Sistema

Em complemento à tarefa de levantamento de informações, procedeu-se à parametrização do sistema. Esta é uma etapa importante para o RM Nucleus, já que quase todas as rotinas são parametrizáveis e devem ser determinadas para que, em seguida, as operações normais e diárias de uso do sistema possam ser iniciadas naturalmente. Foram parametrizadas as máscaras de todas as tabelas a serem utilizadas; também se determinou cada um dos parâmetros para cada uma destas tabelas. Definimos todos os tipos de movimentos de compras, transferências e incluímos e parametrizamos cada um destes tipos de movimentos.

Esta parametrização consistiu em definir os campos nos menus disponíveis em *Opções* Æ *Parâmetros*. Neste menu aparecerão as seguintes opções:

- Gerais / Tabelas
- Contas a Pagar / Receber
- Tipos de Movimentos
- Contratos
- Ressuprimento
- Cotações
- RM Liber
- Frente de Loja

As parametrizações mais importantes do RM Nucleus foram aquelas determinadas no menu *Gerais → Tabelas*, onde foram definidas máscaras e descrições de tabelas do cadastro, número de casas decimais que foram utilizadas para os diversos valores do sistema, saldos utilizados, tipo de controle para cada saldo, séries utilizadas e sua respectiva numeração, entre outros. Os parâmetros determinados em Tipos de Movimentos foram os mais importantes para o nosso trabalho com o RM Nucleus. Também foram determinados parâmetros diversos para cada tipo de movimentação efetuada no Departamento de Compras da FEPAM (Solicitações de Compras, Compras, Transferências).

5. Cadastramento das Tabelas Globais

Filiais: É onde se editam quais os nomes das filiais o sistema deverá mostrar em todos os campos em que este tiver que ser selecionado. No caso da FEPAM, só existe a própria FEPAM.

Departamentos: É onde se editam quais os nomes das repartições que poderão requerer matérias e serviços. Foram cadastrados todos os departamentos do UNIPAM, o que inclui Faculdades, Laboratórios e Unidades externas.

Centros de Custos: É onde se editam quais os nomes das repartições que responderam pelos gastos. Os centros de custos são os próprios departamentos.

Moedas: É onde se editam quais as moedas usadas nos pagamentos dos produtos ou serviços negociados.

Estados: É onde se editam quais os Estados em que mantemos contatos com clientes e fornecedores.

Bancos: É onde se informam quais os Bancos nos quais são feitas as movimentações da FEPAM.

Calendário: É onde se configuram as datas do sistema.

Perfil: É onde se definem quais os perfis dos usuários que irão trabalhar com o sistema como, por exemplo, nome, senha, possibilitando, assim, o controle e limitando os acessos de cada usuários às particularidades de suas tarefas.

Usuários: É onde se cadastram os usuários do sistema.

Permissões de Acesso: É onde se configura cada um dos usuários do sistema em relação aos seus perfis.

6. Cadastramento das Tabelas do Sistema

- Produtos
- Local de Estoque
- Clientes / Fornecedores
- Fabricante
- Representante
- Funcionário (Comprador/Vendedor)
- Naturezas Fiscais
- Transportadoras
- Tabelas Auxiliares (Condições de Pagamento, Unidades, Estados, Tributos, e outras).
- Tabelas de Classificação dos Movimentos
- Solicitações de Compras
- Tabelas de Contratos
- Eventos Contábeis

A seguir, foram feitas as adaptações nas tabelas de acordo com as necessidades do Departamento de Compras: campos complementares para produtos, movimentos, itens de movimentos, contratos, itens de contratos, clientes, fornecedores e transportadoras foram inseridos.

### 7. Simulação das operações

Nesta etapa, após o cadastramento dos dados essenciais ao funcionamento do RM Nucleus, foram realizadas algumas operações para simular o funcionamento do aplicativo, demonstrando, por exemplo, o cadastramento de dados, inclusão e edição de movimentos, além de impressão de relatórios e conferência das informações apuradas.

8. Inclusão de produtos, local de estoque, clientes e fornecedores

Complementando a informação no item anterior, foram realizadas as inclusões de diversas espécies de dados, simulando estes dados, inicialmente, e esgotando a capacidade de operação deste cadastro, para se constatar o perfeito funcionamento de suas funções.

As etapas seguintes relatam o período de pós-implantação, onde passamos a avaliar e a "aparar as arestas" dos resultados, visando à funcionalidade do sistema.

9. Movimentações

Uma vez realizada as etapas indicadas nos itens anteriores, fez-se a movimentações de compra e transferência, verificando se não ocorreram erros.

Esta etapa foi muito importante, pois é a operação fundamental do sistema.

10. Emissão de todos os relatórios

É quando se verificam os relatórios, avaliando se, realmente, atenderam as necessidades do Departamento de Compras.

11. Validação dos Relatórios

Depois de todas as etapas anteriores, foram definidos e aprovados os relatórios definitivos.

# **4.2 ANÁLISE QUANTITATIVA DOS RESULTADOS**

Concluídas as etapas de planejamento, organização e execução da parametrização, começamos uma nova etapa, a de controle, onde se passa a movimentar o sistema, avaliando e analisando seu desempenho, bem como suas vantagens e desvantagens.

Um dos resultados das análises, feitas nesta etapa, foi o de economia de tempo, em que foram estabelecidas regras e procedimentos que viabilizaram esta análise.

|                          | <b>SEM SISTEMA</b>     | <b>TEMPO</b> |
|--------------------------|------------------------|--------------|
| Elaboração e digitação   | Elaboração da cotação  | 0:06:23      |
| do Movimento de          | Cadastro das propostas | 0:01:07      |
| compra                   | Análise das propostas  | 0:02:48      |
| Recebimento              | Nota Fiscal            | 0:02:48      |
| Estoque                  | Baixa                  | 0:03:59      |
| <b>Processo Completo</b> | <b>Total</b>           | 0:17:05      |

TABELA 03. PROCESSO DE AQUISIÇÃO SEM UTILIZAR O SISTEMA

FONTE: DADOS DA PESQUISA

Foi Analisado também o tempo gasto para realizar a aquisição de 10 produtos sem utilizar o sistema e constatamos que a média foi de 17:05 (dezessete minutos e cinco segundos).

Tabela 04. Processo de Aquisição utilizando o Sistema

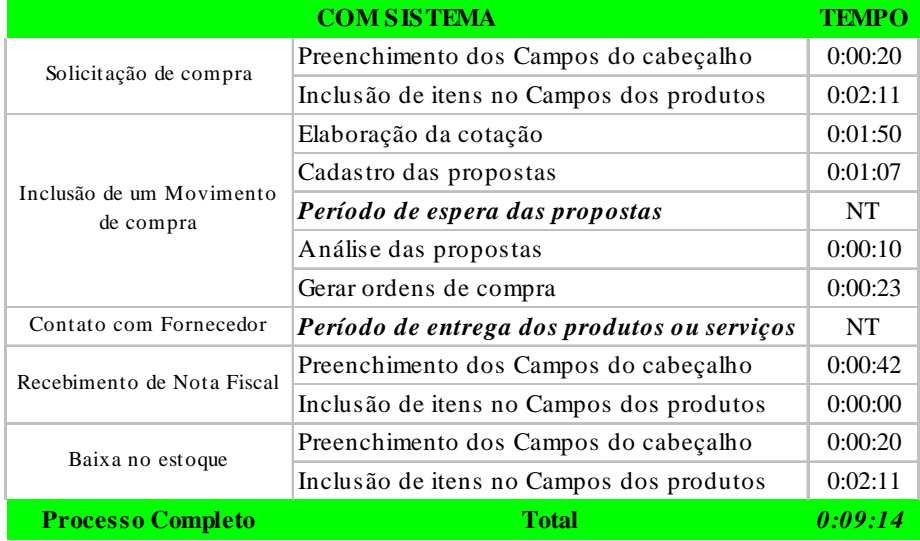

FONTE: DADOS DA PESQUISA

A análise mensurou os tempos gastos para se cadastrar no sistema uma solicitação de compras com 10 produtos, elaborar a cotação, receber os produtos e dar baixa no estoque, respectivamente, somando um total de tempo médio de 09:14 (nove minutos e quatorze segundos) para a realização do processo.

GRÁFICO 01. ECONOMIA DE TEMPO

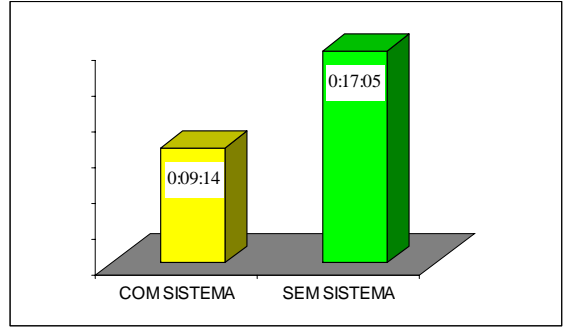

FONTE: DADOS DA PESQUISA

Pode-se observar que, se subtrairmos as médias dos tempos gastos para realizar o processo sem e com o sistema, temos uma economia de tempo no processo de aquisição de materiais e contrato de serviços de 07:51 (sete minutos e cinqüenta e um segundos), ou seja, um ganho de tempo 45,95%.

| <b>DIAS</b>     | <b>PRODUTOS</b> | QUANT. DE NF QUANT. DE NF<br><b>SERVIÇOS</b> | <b>TOTAL</b><br><b>DIA</b> |
|-----------------|-----------------|----------------------------------------------|----------------------------|
| $13/\text{set}$ | 8               | 17                                           | 25                         |
| $10/s$ et       | 10              | 6                                            | 16                         |
| $9$ /set        | 16              | 6                                            | 22                         |
| $8$ /set        | 17              | 14                                           | 31                         |
| $2/\text{set}$  | 9               |                                              | 13                         |
| $1/\text{set}$  | 16              |                                              | 23                         |
| <b>MEDIA</b>    | 13              |                                              | 22.                        |

TABELA 05. MEDIA DE NOTAS FISCAIS MOVIMENTADAS POR DIA NO SISTEMA

FONTE: DADOS DA PESQUISA

Pode-se constatar nesta tabela que a média de movimentos no sistema por dia é de 22 notas fiscais e que, se multiplicarmos esta média pelo tempo economizado por processo, teremos uma economia média de tempo por dia de 02:50:05 (duas horas, cinqüenta minutos e cinco segundos), ou seja, 35,41% de ganho de tempo.

# **4.3 ANÁLISES QUALITATIVAS**

Outro resultado já alcançado com a implantação do sistema foi o uso de relatórios pelo Departamento de Compras da FEPAM como ferramenta de auxílio em tomadas de decisão. O RM Nucleus, por se tratar de um sistema aberto, permite ao usuário criar e trabalhar seus relatórios, adaptando e adequando-os à realidade da organização, possibilitando, assim, a obtenção de informações como gastos por centros de custos, aquisições por fornecedores e outros.

### **4.4 POSSIBILIDADES DE BENEFÍCIOS FUTUROS**

O Departamento de Compras da FEPAM, ao adotar um ERP, cria uma base tecnológica fundada na tecnologia desse sistema. Assim, suas próximas aquisições tecnológicas deverão considerar o sistema implantado.

Outro resultado a ser destacado é a documentação dos processos empresariais do Departamento de Compras, com todos os procedimentos e formas de negócio suportados e documentados pelo sistema implantado. O Departamento de Compras da FEPAM ganha em controle e padronização de procedimentos. Todavia, o sistema poderá acarretar perda de flexibilidade como, por exemplo, aquisições de materiais ou contratações de serviços descentralizadas. Isso se deve ao fato de esses processos terem que ser feitos no Sistema através do Departamento de Compras e não mais por cada departamento.

Outro resultado refere-se à integração das diversas repartições da FEPAM com o auxílio do RM Nucleus. Os processos implementados no sistema transpõem os limites departamentais. O usuário, bem treinado, conceitualmente e operacionalmente, pode visualizar a continuidade de sua tarefa, que antes se restringia ao departamento.

A implantação de um RM Nucleus contribui para que o Departamento de Compras da FEPAM tenha maior controle sobre suas informações. Na base de dados única e centralizada, os dados são digitados uma só vez e todas as áreas podem acessá-los. Isso confere confiabilidade e integridade ao sistema, desde que o dado esteja atualizado e reflita a realidade de uma situação.

A integração e a possibilidade de acesso dos clientes internos ao sistema, diretamente, possibilitará ganhos em agilidade e feedback automático, desde que este acesso seja pensado. Exemplo: Quando todas as repartições estiverem ligadas e integradas em rede (*Intranet*), será lhes possível acessar o RM Nucleus (com restrições e limitação de acesso), executar a função requerimento, podendo cadastrar e consultar pedidos de materiais e serviços.

#### **4.5 BARREIRAS E DIFICULDADES COM A IMPLANTAÇÃO DO ERP**

A adoção do RM Nucleus baseou-se em um projeto de mudança organizacional e de informática. Para obtenção de resultados significativos, foi necessário rever a forma de operação atual e propor modificações, visando à potencialidade da tecnologia instalada, sempre em consonância com a visão estratégica.

Quanto à equipe responsável pela implantação, composta por colaboradores internos e por um consultor da empresa contratada, deparou-se com problemas na reestruturação dos processos, devido ao grau de suas complexidades, exigindo da mesma um estudo mais aprofundado sobre os processos empresariais adotados não só pelo Departamento de Compras, mas também por uma visão geral das repartições da FEPAM.

A análise dos processos foi uma atividade fundamental na adoção do RM Nucleus. Foi uma etapa demorada, (Ver anexo do cronograma) necessitando do envolvimento dos profissionais com conhecimento sobre o negócio e os objetivos da FEPAM. Seu resultado foi a modificação do processo e a "interadequação" entre empresa e o sistema.

Outra dificuldade referente ao planejamento do projeto consiste nos fatores de tempo e custo, que é longo e caro, respectivamente, sendo necessária a cautela na previsão do tempo de implantação e dos custos envolvidos. O custo do projeto necessitou prever custo de aquisição do sistema, que é uma parcela pequena no custo total do projeto; máquinas novas para suportar e possibilitar boa performance ao sistema; horas de consultoria e de pessoal interno, envolvidos com a implantação do sistema; horas de consultoria para os ajustes pós-implantação; treinamento; adequações e desenvolvimento do sistema.

Vale ressaltar que a implantação de um ERP é tida por vários autores como uma etapa crítica e demorada, pois é um sistema abrangente, complexo e que deve refletir a realidade da empresa. Pela complexidade e pelas modificações no funcionamento e na estrutura da empresa decorrentes do ERP, ele não deve ser encarado como só um projeto de implantação de sistema de informação, mas como um projeto de mudança organizacional.

### **5 DISCUSSÃO**

Os aspectos relevantes à implantação do Sistema *RM Nucleus* no Departamento de Compras da FEPAM foram pontos de análises e de discussões da equipe encarregada de conduzir suas etapas. O planejamento e a execução do projeto contaram com um pequeno auxílio da empresa contratada, constituindo a equipe, assim, por um gerente de projeto e um analista de sistemas.

Apesar do pouco tempo de implantação do sistema de gestão em compras, já podemos perceber que o Departamento de Compras da FEPAM tem dificuldade em se estruturar em torno de seu processo de gestão em compras. Isto se deve ao fato das aquisições de materiais e contratações de serviços não serem centralizadas, o que torna o processo de gestão em compras incompleto, indo de encontro aos preceitos de ERP (Sistema Integrado de Gestão). Esta descentralização das compras dificulta o controle dos gastos e limita as tarefas realizadas dentro do processo de gestão em compras. Podemos verificar também que repartições como Escola Agrícola, Clube do UNIPAM, Incubadora de Empresa, Horta Comunitária (Viveiro de Mudas), Assessoria de Comunicação e Informática fazem aquisições sem seguir os procedimentos necessários e utilizados pelo Departamento de Compras da FEPAM como, por exemplo, o mapa de comparação das propostas dos fornecedores.

Entende-se ainda que o número de pessoas envolvidas na gestão em compras é insuficiente e que os mesmos precisam ser treinados e capacitados, pois constatamos que houve um considerável aumento no número de transações comerciais realizadas pela FEPAM nos últimos anos e aumento na quantidade de etapas no processo de compras. Se analisarmos que a primeira Faculdade do Centro Universitário de Patos de Minas foi criada em 1970 e que a mesma começou com apenas cinco cursos – Ciências Biológicas, História, Letras, Matemática e Pedagogia – , atendendo a pouco mais de 200 alunos, no turno noturno, e que hoje, três décadas depois, o UNIPAM funciona nos três turnos, oferecendo 14 cursos de graduação, nas áreas de ciências humanas, ciências exatas, ciências biológicas, ciências da saúde, ciências agrárias e letras, além de vários cursos de pósgraduação e de extensão universitária (...) e que o Campus da FEPAM conta hoje com 3545 alunos em seus cursos de graduação, 315 alunos nos cursos de Pós-Graduação, 215 alunos na Escola Estadual Agrotécnica Afonso Queiroz (curso profissionalizante de nível médio), cerca de 350 funcionários entre professores, órgãos e setores da administração (INFORMATIVOS, 2003:).

Vistos os pontos relatados anteriormente, entendemos que os procedimentos adotados na aquisição de materiais e contratação de serviços pela FEPAM são adequados em parte às premissas necessárias para o funcionamento do sistema de gestão em compras de forma integrada. Portanto, fazem-se necessárias algumas modificações no processo atualmente utilizado:

• Todas e quaisquer futuras aquisições de materiais ou contratação de serviços, excetuando-se as licitatórias, sejam feitas pelo Departamento de Compras, possibilitando, assim, a centralização dos gastos da instituição e viabilizando o controle das dívidas pelos centros de custo e, até mesmo, o planejamento do orçamento destes centros para os próximos períodos.

• Estabelecer tarefas predefinidas dentro do processo de gestão em Compras como, por exemplo, a adoção de datas limites para requisição de materiais de uso rotineiro, possibilitando, assim, uma melhor e maior capacidade de negociação e poder de compras ao Departamento de Compras da FEPAM. Outro exemplo seria a criação de datas predefinidas para execução de pagamentos a fornecedores, facilitando, assim, os trabalhos do departamento e formalizando algumas execuções de tarefas.

• Criação de reuniões periódicas entre os atores internos envolvidos no processo de compra, possibilitando um melhor *feedback* deste processo aos atores.

### **6 CONSIDERAÇÕES FINAIS**

O objetivo principal da implantação do *software* de Gestão em Compras pelo Departamento de Compras da FEPAM é a obtenção do melhor atendimento ao cliente interno e externo, com o menor custo total possível. Os resultados já podem ser analisados de forma mais superficial, levando em conta o pouco tempo de implantação do sistema. A gestão em compras se tornou mais eficiente, fornecendo elementos para a definição de estratégias empresariais, apoio a gestores no acompanhamento dos negócios, promoção de maior rapidez na comunicação interna com fornecedores e clientes, além da agilização de tarefas burocráticas e facilitação da execução de atividades administrativas.

Os relatórios são outros diferenciais do sistema. As demonstrações das movimentações podem ser trabalhadas, atendendo as necessidades especificas da FEPAM.

Durante todo o trabalho, analisaram-se as necessidades e vantagens para implementação deste sistema: cortar custos, melhorar o desempenho nas relações com clientes internos e fornecedores e desenvolver serviços de valor adicionado que tragam diferencial competitivo para a empresa.

A participação direta do usuário final no desenvolvimento de projetos de sistemas antes da implementação é particularmente importante na redução do potencial de resistência do usuário final.

Espera-se, com a implantação do sistema de controle de compras e estoque, atender as necessidades da FEPAM no que se refere aos processos de gestão em compras, otimizando as rotinas existentes, através de recursos disponíveis, buscando, desta forma, um alto nível de eficiência no exercício das atividades inerentes ao gerenciamento em compras.

### **7 REFERÊNCIAS**

CAMPOS Edna; TEIXEIRA Francisco Lima C. **Adotando a tecnologia de informação**: análise da implementação de sistemas de "groupware". RAE- eletrônica - v.3, n.1. Jan-jun/2004. Disponível em: <http://www.rae.com.br/eletronica> Acessado em: 14 jun.2004.

CHIAVENATO, Idalberto. **Iniciação à Administração de Materiais**. São Paulo: Makron, McGraw-Hill, 1991.

DIAS, Marco Auréçio P. **Administração de materiais**: uma abordagem logística. São Paulo: Atlas, 1993.

DOLABELA, Fernando. **O segredo de Luísa**. São Paulo: Cultura Editores Associados, 1999.

DORNELAS, José Carlos Assis. **Empreendedorismo**: transformando idéias em negócios. Rio de Janeiro: Editora Campus LTDA, 2001.

INFORMATIVOS. Patos de Minas, Fundação Educacional de Patos de Minas, 2003. Apresenta textos acadêmicos sobre a Fundação Educacional de Patos de Minas. Disponível em: <http://www.unipam.edu.br.htm> Acessado em: 14 jun.2004.

MARTINS, Petrônio Garcia. **Administração de Materiais e Recursos Patrimoniais**. São Paulo: Saraiva, 2001.

MENDES, Juliana Veiga; ESCRIVÃO, Edmundo Filho. Sistema Integrado de Gestão (ERP) em Empresas de Médio Porte*: um confronto entre o referencial teórico e a prática empresarial.* In: ENCONTRO ANUAL DA ANPAD 2001, ADI-928, 2001. **Anais eletrônicos**, Campinas: ENANPAD 2001. 1CD.

O'BRIEN, James A. **Sistemas de Informação e as decisões gerenciais na era da Internet**. Tradução Cid Knipel Moreira. São Paulo: Saraiva, 2001. Título original: Introduction to information systems.

SILVA, Ângela Maria.; PINHEIRO, Maria Salete de Freitas de.; FREITAS, Nara Eugênia de. (Org.) **Guia para normalização de trabalho técnico-científico**: projetos de pesquisa, monografias, dissertações e teses. Uberlândia: UFU, 2000.163p.

SILVEIRA, Marco A. P. Os Sistemas de Informações e as Novas Formas Organizacionais. In: ENCONTRO ANUAL DA ANPAD 2001, ADI-875, 2001. **Anais eletrônicos**, Campinas: ENANPAD, 2001. 1CD.

# **8. APÊNDICES**

.

- 8.1. Projeto de implantação;
- 8.2. Cronograma do Projeto.

## **8.1. PROJETO DE IMPLANTAÇÃO**

DADOS DO PROJETO

CARACTERÍSTICAS DA EMPRESA

RAZÃO SOCIAL: FUNDAÇÃO EDUCACIONAL DE PATOS DE MINAS

LOCALIZAÇÃO: RUA MAJOR GOTE, 808 – CAIÇARAS – PATOS DE MINAS - MG

COLIGADAS: NÃO SE APLICA.

LINHAS DE NEGÓCIOS: EMPRESA ESPECIALIZADA EM ENSINO SUPERIOR.

FATURAMENTO MÉDIO ANUAL: INFORMAÇÃO NÃO DISPONIBILIZADA PELO CLIENTE.

NÚMERO DE FUNCIONÁRIOS: INFORMAÇÃO NÃO DISPONIBILIZADA PELO CLIENTE.

RAMO DE ATUAÇÃO: FACULDADE

OBJETIVO DO PROJETO DE IMPLANTAÇÃO

IMPLANTAR UM SISTEMA DE CONTROLE DE COMPRAS E ESTOQUE.

LISTA DE DISTRIBUIÇÃO

MILTON ROBERTO DE CASTRO – PATROCINADOR FERNANDO SILVÉRIO – GERENTE DE PROJETOS

HISTÓRICO DAS REVISÕES

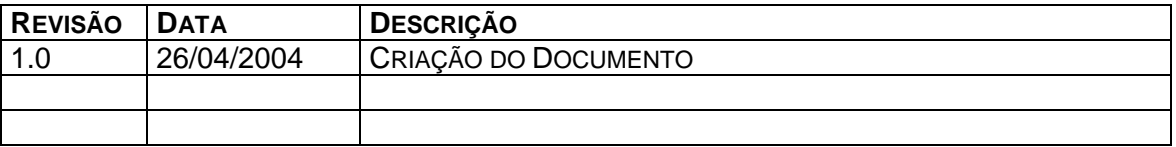

ESCOPO

DESCRIÇÃO DO PROJETO

### – RESUMO

CRIAÇÃO E IMPLEMENTAÇÃO DE UM SISTEMA DE GERENCIAMENTO DE COMPRAS E ESTOQUE QUE CONTROLE O ESTOQUE DE MATERIAIS DE CONSUMO, ETC.

– GERENTE DO PROJETO

ALEXANDRE NISHIKAWA

– PATROCINADOR

MILTON ROBERTO DE CASTRO

DECLARAÇÃO DE ESCOPO

– OBJETIVO DO PROJETO

IMPLANTAR UM SISTEMA DE GERENCIAMENTO DE COMPRAS E ESTOQUE ATRAVÉS DO RM NUCLEUS.

– JUSTIFICATIVA DO PROJETO

NECESSIDADE DE IMPLANTAÇÃO UM SISTEMA QUE CONSIGA CONTROLAR O ESTOQUE DE MATERIAL DE CONSUMO E BRINDES ORGANIZANDO, PADRONIZANDO E DOCUMENTANDO OS PROCESSOS DE COMPRAS. TODO O PROCESSO DE COMPRAS DEVERÁ SER AUTORIZADO POR ALGUM DIRETOR SEPARADAMENTE PELAS SUAS RESPECTIVAS ÁREAS.

- DESCRIÇÃO DOS PRODUTOS E PROCESSOS
- 1 CONTROLE DE COMPRAS E ESTOQUE
	- 1.1 COMPRAS
		- 1.1.1 REQUISIÇÃO DE MATERIAL
		- 1.1.2 COTAÇÃO
		- 1.1.3 APROVAÇÃO
		- 1.1.4 PEDIDO DE COMPRA
		- 1.1.5 RECEBIMENTO
	- 1.2 CONTROLE DE ESTOQUE
		- 1.2.1 INVENTÁRIO
			- 1.2.2 BAIXAS
			- 1.2.3 RESSUPRIMENTO
			- 1.2.4 TRANSFERÊNCIAS
			- 1.2.5 AJUSTES NO ESTOQUE
	- 1.3 OUTRAS ENTRADAS
		- 1.3.1 REMESSA
		- 1.3.2 RETORNO
		- 1.3.3 DEVOLUÇÃO
		- 1.3.4 OUTRAS ENTRADAS

# **B) DESCRIÇÃO DOS MÓDULOS A SEREM ENTREGUES**

### RM NUCLEUS

– FLUXOGRAMA DE CONTROLE DE ALTERAÇÃO DE ESCOPO

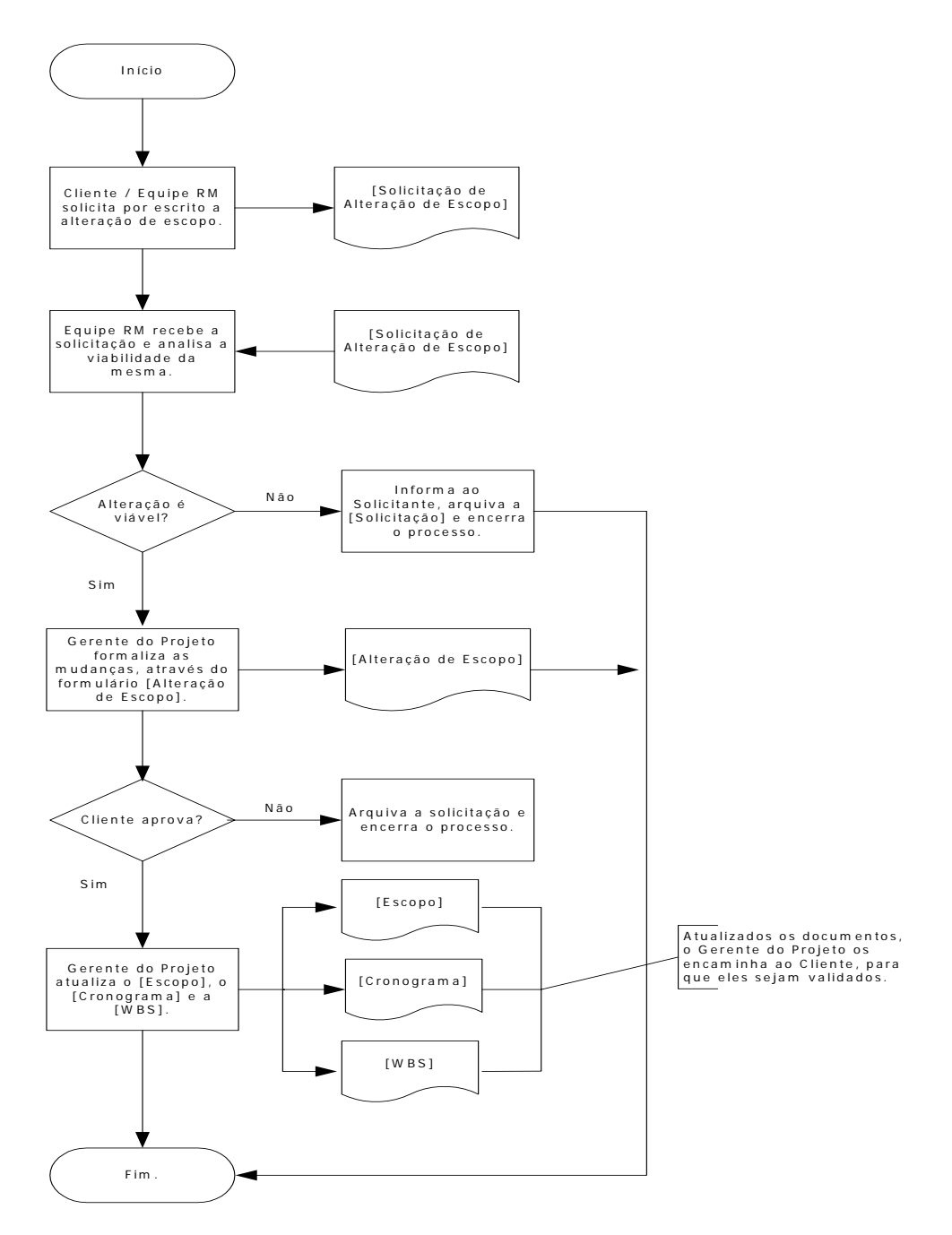

– ESTRUTURA ANALÍTICA DO PROJETO - EAP

VIDE O ANEXO 01.

AUTORIDADE DO GERENTE DO PROJETO

NEGOCIAR ALTERAÇÕES DE ESCOPO COM O CLIENTE;

INTERCEDER JUNTO AO PATROCINADOR, EM CASO DE NÃO CUMPRIMENTO DE PRAZOS E RECURSOS ESTABELECIDOS;

INTERCEDER JUNTO AO PATROCINADOR, PARA APROVAÇÃO FORMAL DE TODOS DOCUMENTOS DO PROJETO;

ALTERAR AGENDA DA EQUIPE.

RESTRIÇÕES DO PROJETO

– PRAZO FINAL PARA EXECUÇÃO DO PROJETO

O PRAZO FINAL, PARA A EXECUÇÃO E ENTREGA DO PROJETO, É 14/06/2004.

– CUSTO TOTAL DO PROJETO

80 HORAS DE CONSULTORIA DE IMPLANTAÇÃO.

FATORES DE SUCESSO DO PROJETO

EQUIPE DO TAMANHO ADEQUADO ÀS NECESSIDADES DO PROJETO;

DISPONIBILIDADE E COMPROMETIMENTO DA EQUIPE ENVOLVIDA NO PROJETO;

COMUNICAÇÃO CLARA ENTRE A EQUIPE DA RM E A EQUIPE DO CLIENTE;

TREINAMENTO DOS MÓDULOS A SEREM IMPLEMENTADOS;

ESCOPO CLARAMENTE DEFINIDO;

RÍGIDA UTILIZAÇÃO DOS CRONOGRAMAS.

**TEMPO** 

CRONOGRAMA DO PROJETO

VIDE O ANEXO 02.

PRINCIPAIS PRODUTOS DO PROJETO

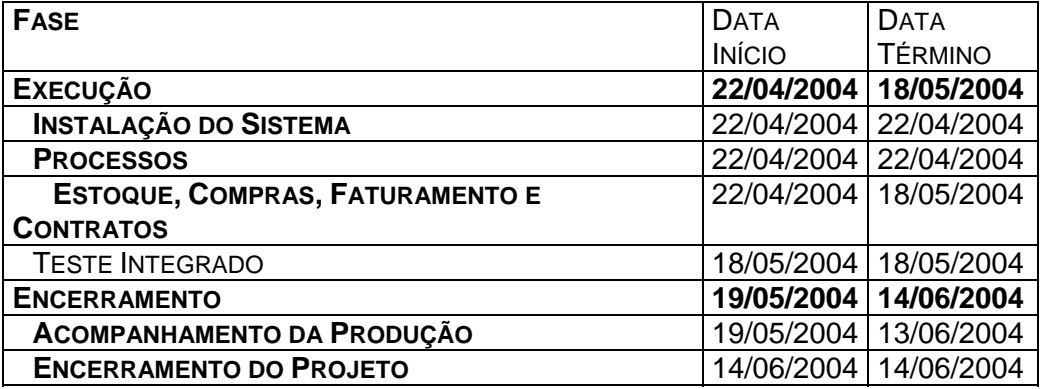

**CUSTO** 

CUSTO POR RECURSO

– TOTAL DE HORAS DE IMPLANTAÇÃO

80 HORAS

- QUANTIDADE DE HORAS POR RECURSO

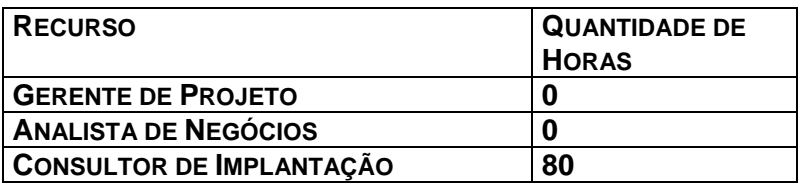

**QUALIDADE** 

FORMULÁRIO DE VALIDAÇÃO DE PROCESSOS

VIDE O ANEXO 03.

FORMULÁRIO DE VALIDAÇÃO DAS FASES DO PROJETO

VIDE O ANEXO 04.

RECURSOS HUMANOS

ORGANOGRAMA DO PROJETO

VIDE O ANEXO NO PROJETO

EQUIPE DO PROJETO

### **A) EQUIPE CLIENTE**

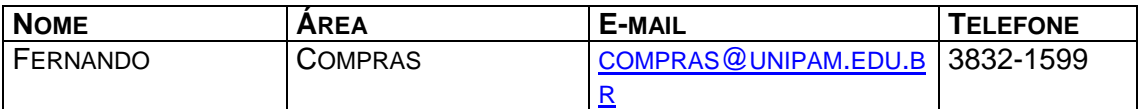

### **B) EQUIPE RM**

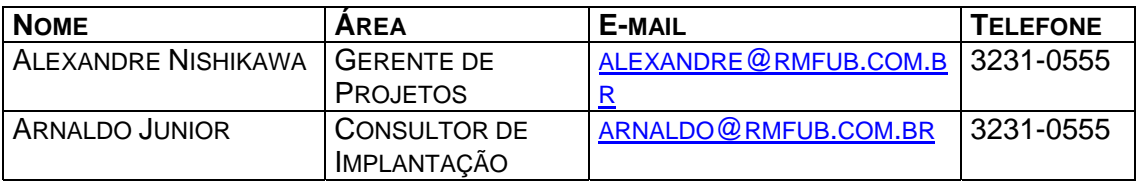

RESPONSABILIDADES DA EQUIPE

- EQUIPE CLIENTE

 **PATROCINADOR**

APROVAR O ESCOPO DO PROJETO;

APROVAR O PROJETO DE IMPLANTAÇÃO;

DIVULGAR O PROJETO NA EMPRESA;

DESIGNAR 01 (UM) GERENTE PARA O PROJETO;

PARTICIPAR DAS REUNIÕES DE AVALIAÇÃO DO PROJETO, BEM COMO DE OUTRAS, NAS QUAIS A SUA PRESENÇA FOR SOLICITADA OU NECESSÁRIA;

ACOMPANHAR AS FASES DO PROJETO;

ASSINAR TODOS OS DOCUMENTOS SOB SUA RESPONSABILIDADE.

# **GERENTE DO PROJETO**

GARANTIR A ALOCAÇÃO DOS RECURSOS HUMANOS E MATERIAIS, NECESSÁRIOS PARA O BOM ANDAMENTO DO PROJETO;

DIRECIONAR E PRIORIZAR OS ESFORÇOS DOS RECURSOS ALOCADOS NA EQUIPE;

ACOMPANHAR AS ATIVIDADES DOS CONSULTORES E USUÁRIOS;

PARTICIPAR DAS REUNIÕES DE AVALIAÇÃO DO PROJETO, BEM COMO DE OUTRAS, NAS QUAIS A SUA PRESENÇA FOR SOLICITADA OU NECESSÁRIA;

DAR SUPORTE AO GERENTE DO PROJETO RM;

ACOMPANHAR AS FASES DO PROJETO;

ASSINAR TODOS OS DOCUMENTOS SOB SUA RESPONSABILIDADE.

## **USUÁRIO**

REALIZAR AS ATIVIDADES DENTRO DOS PRAZOS ESTABELECIDOS EM CRONOGRAMA;

FORNECER AS INFORMAÇÕES NECESSÁRIAS PARA O DESENVOLVIMENTO DO PROJETO;

TESTAR E VALIDAR TODOS OS PROCESSOS JUNTO COM O CONSULTOR DE IMPLANTAÇÃO RM;

PARTICIPAR DAS REUNIÕES NAS QUAIS A SUA PRESENÇA FOR SOLICITADA OU NECESSÁRIA;

ASSINAR TODOS OS DOCUMENTOS SOB SUA RESPONSABILIDADE.

- EQUIPE RM

### **GERENTE DO PROJETO**

ELABORAR O PROJETO DE IMPLANTAÇÃO;

APRESENTAR E ENTREGAR O PROJETO DE IMPLANTAÇÃO AO PATROCINADOR, E COLETAR A ASSINATURA DE APROVAÇÃO;

EXECUTAR O PROJETO DENTRO DO ESCOPO, PRAZO E CUSTO DEFINIDOS;

GERIR ESTRATEGICAMENTE PARA QUE O PROJETO ATINJA OS OBJETIVOS ESPERADOS;

ELEGER OS RECURSOS ADEQUADOS PARA O PROJETO;

INTEGRAR E MOTIVAR A EQUIPE PARA MELHOR DESEMPENHO DAS ATIVIDADES;

DESENVOLVER CANAIS DE COMUNICAÇÃO;

APRESENTAR RELATÓRIOS PERIÓDICOS DO ANDAMENTO DO PROJETO, DE ACORDO COM O PLANO DE COMUNICAÇÃO;

PREENCHER O RELATÓRIO DE ATENDIMENTO TÉCNICO – RAT E COLETAR ASSINATURAS;

ASSINAR TODOS OS DOCUMENTOS SOB SUA RESPONSABILIDADE.

# **ANALISTA DE NEGÓCIOS**

FAZER O LEVANTAMENTO DOS PROCESSOS DO CLIENTE;

ELABORAR A DOCUMENTAÇÃO DO ESCOPO DO PROJETO, DE ACORDO COM A METODOLOGIA RM;

VALIDAR O ESCOPO DO PROJETO JUNTO AO PATROCINADOR;

REPASSAR O ESCOPO E OS CRITÉRIOS DE IMPLEMENTAÇÃO, PARA O GERENTE DO PROJETO E OS CONSULTORES DE IMPLANTAÇÃO;

ACOMPANHAR, QUANDO SOLICITADO PELO GERENTE DO PROJETO, O ANDAMENTO DAS IMPLEMENTAÇÕES;

PREENCHER O RELATÓRIO DE ATENDIMENTO TÉCNICO – RAT E COLETAR ASSINATURAS;

ASSINAR TODOS OS DOCUMENTOS SOB SUA RESPONSABILIDADE.

# **CONSULTOR DE IMPLANTAÇÃO**

IMPLANTAR OS PROCESSOS SOB SUA RESPONSABILIDADE;

ORIENTAR OS USUÁRIOS PARA A PERFEITA UTILIZAÇÃO DOS PROCESSOS IMPLANTADOS;

ACOMPANHAR O ANDAMENTO DO PROJETO ATRAVÉS DO CRONOGRAMA;

MANTER O GERENTE DO PROJETO INFORMADO SOBRE O ANDAMENTO DAS ATIVIDADES;

CUMPRIR PRAZOS, CUSTO, ESCOPO E QUALIDADE DO PROJETO;

PREENCHER, DIARIAMENTE, O RELATÓRIO DE ATENDIMENTO TÉCNICO – RAT E COLETAR ASSINATURAS;

TESTAR E VALIDAR OS PROCESSOS JUNTO COM O USUÁRIO;

ASSINAR TODOS OS DOCUMENTOS SOB SUA RESPONSABILIDADE.

MATRIZ DE RESPONSABILIDADES

VIDE O ANEXO 05.

**COMUNICAÇÃO** 

MATRIZ DE COMUNICAÇÃO

VIDE O ANEXO 06.

APROVAÇÃO DO PROJETO DE IMPLANTAÇÃO

### **EXEMPLO:**

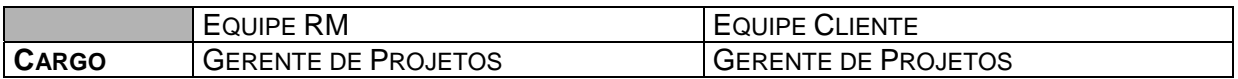

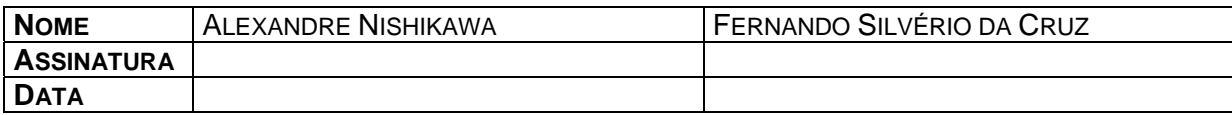

# **8.2. CRONOGRAMA DO PROJETO**

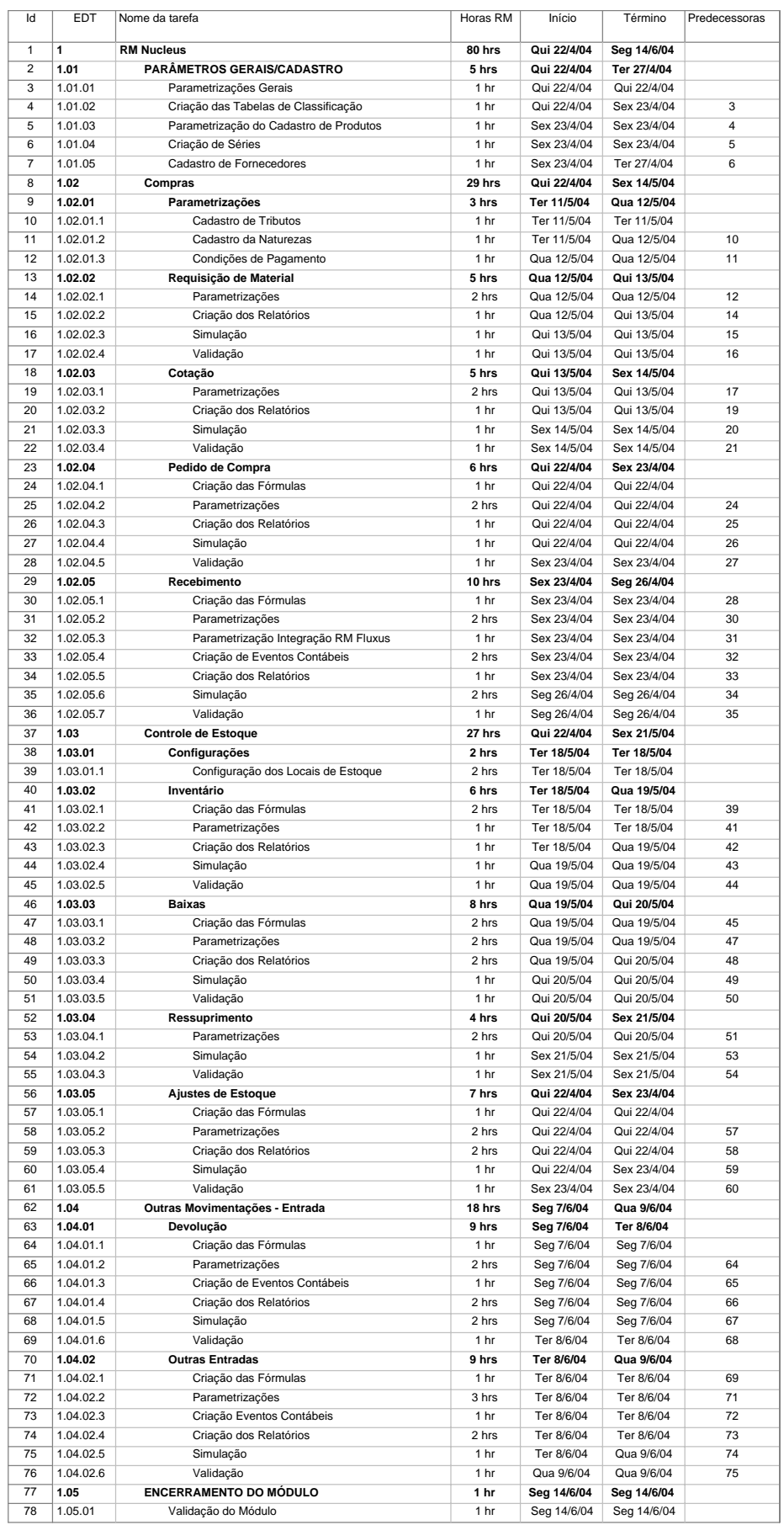